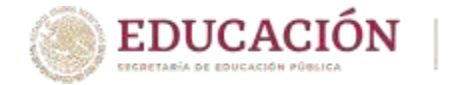

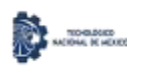

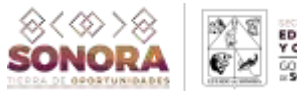

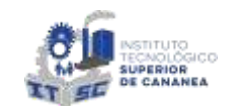

# **EXAMEN DE ADMISIÓN PARA NUEVO INGRESO GUÍA EVALUATEC 2024**

El examen de selección de nuevo ingreso EVALUATEC tiene como finalidad evaluar los conocimientos obtenidos durante el bachillerato y que se consideran fundamentales para el ingreso a la educación superior.

Por tal motivo, para medir las competencias de los aspirantes se han preparados 100 reactivos genéricos y específicos de la carrera a la que aspira, donde se encuentran cuatro posibles respuestas de opción múltiples, de las cuales solamente una es la correcta. Este examen es exclusivo para el ingreso a los Institutos Tecnológicos e Institutos Superiores.

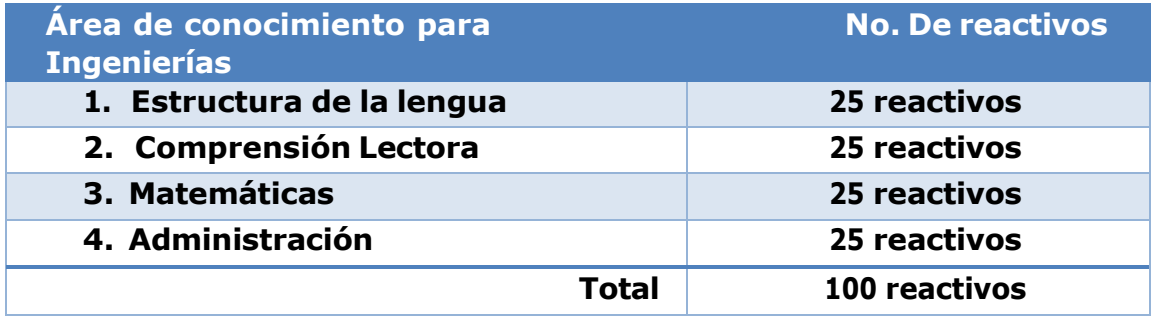

Los reactivos se enfocan en cuatro áreas, como se expresa a continuación:

## **Temas de Estudios:**

Cada una de estas áreas cuenta con contenidos específicos como:

- 1. Estructura de la lengua:
	- -Funciones de la lengua: referencial, apelativa y poética.

-Connotación y denotación.

-Homónimos, sinónimos, homófonos y antónimos.

-Ortografía

- -Acentuación
- -Puntuación
- -Mayúscula
- -Redacción
- -El enunciado

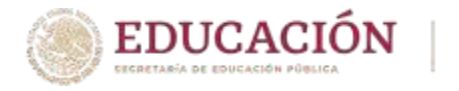

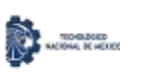

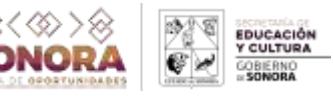

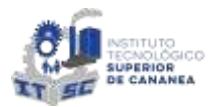

- -La oración
- -Gramática
- -La oración
- -Clasificación de los textos
- 2. Comprensión lectora:
	- -Habilidades de la lengua
	- -Metodología de la investigación
	- -Idea general
	- -Idea principal
	- -Idea secundaria
	- -Idea complementaria
- 3. Matemáticas:

-Operaciones con número reales, complejos y expresiones algebraicas.

- -Productos notables y factorización.
- -Ecuaciones
- -Desigualdades
- -Sistemas de ecuaciones
- -Funciones algebraicas
- -Trigonometría
- -Funciones exponenciales y logarítmicas
- -Recta
- -Circunferencia
- -Parábola
- -Elipse
- -Hipérbola
- -Ecuación general de segundo grado
- -Límites
- -La derivada
- -La integral
- -Probabilidad y estadística. Conceptos básicos
- 4. Administración:
	- -Metodología de la investigación
	- -Administración
	- -Contabilidad
	- -Economía
	- -Habilidades de la lengua

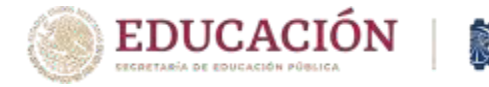

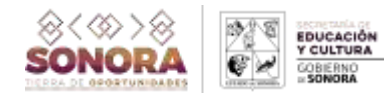

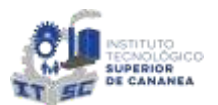

## **Examen simulacro:**

Se llevará a cabo el día 3 de julio de 11:00 a 11:30 am, con el objetivo de conocer plataforma y procedimiento para el examen oficial. Es importante estar al pendiente del correo electrónico registrado en ficha de admisión, debido que, mediante ese medio recibirás usuario y contraseña por parte de EVALUATEC.

## **Examen oficial:**

El examen oficial se llevará a cabo el día 4 de julio del año en curso, con una duración de 3 horas, de 9:00 am a 12:00 pm. Es importante que el aspirante considere que pasando las 3 horas después de iniciar el examen en horario establecido, no podrá responder más reactivos y se le evaluara con los reactivos con respuesta al terminar el tiempo.

### **Recomendaciones para realizar el examen en línea:**

Es importante que tengas el conocimiento que el examen de selección en línea EVALUATEC, lo realizaras desde tu domicilio, por lo que se sugiere lo siguiente:

- Se requiere equipo de cómputo.
- Conexión estable a internet.
- Utilizar exclusivamente Google Chrome.
- Si utilizas laptop, debes mantenerla conectada a la corriente en todo momento.
- Preparar el equipo 20 minutos antes del inicio de examen para verificar el funcionamiento.
- Ingresar a la plataforma EVALUATEC 5 minutos antes.
- Podrás utilizar calculadora básica.
- Realizar el examen simulacro para comprobar la funcionalidad del equipo y plataforma.
- Podrás utilizar lápiz y hojas como apoyo para resolver problemas.
- Se prohíbe el uso de celular o dispositivo móviles durante el examen para evitar contratiempos.
- Se recomienda realizar el examen en un espacio privado y adecuado para el aspirante.

![](_page_3_Picture_0.jpeg)

![](_page_3_Picture_1.jpeg)

![](_page_3_Picture_2.jpeg)

En caso de que tengas una duda o algún problema respecto a la aplicación del examen de nuevo ingreso, nos ponemos a tu disposición en el siguiente número telefónico y extensiones:

#### (645) 332-8540

![](_page_3_Picture_88.jpeg)

#### **Correo Electrónico:**

nuevoingreso@cananea.tecnm.mx

#### **O bien a través de nuestras redes sociales:**

Facebook: TecNM Campus Cananea Instagram: @TecNM Campus Cananea